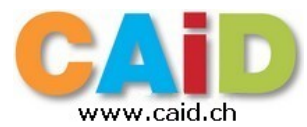

## **Le clavier du PC**

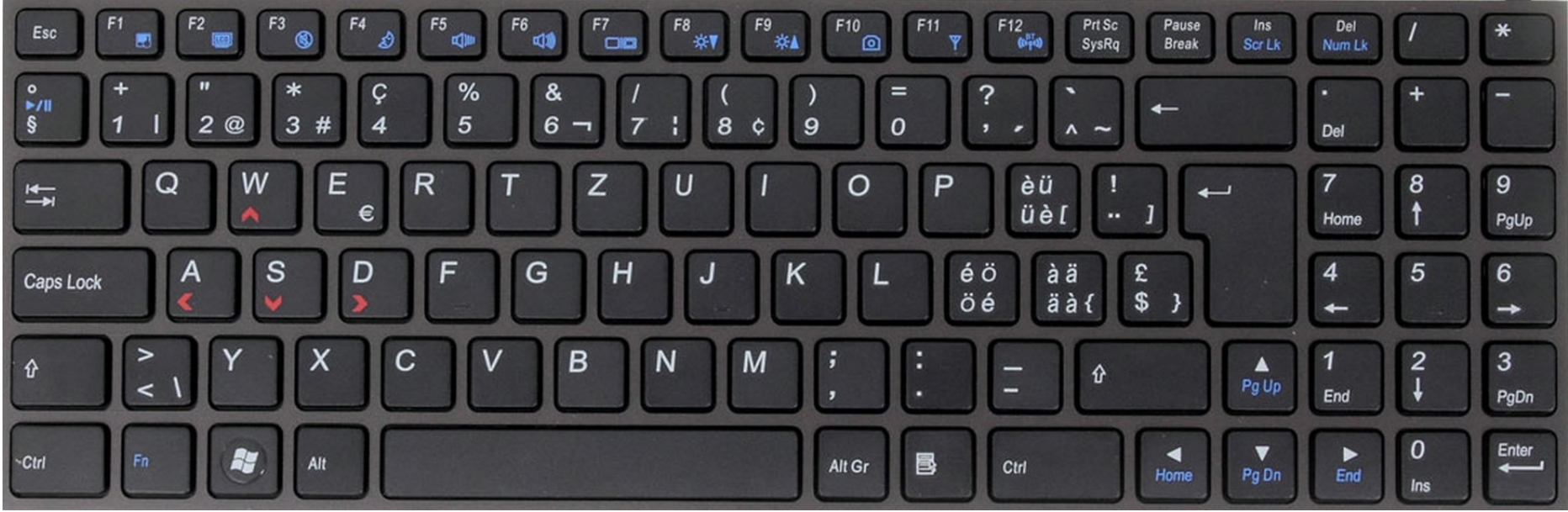

*Illustration 1: http://www.ldlc.com/fiche/PB00131398.html*

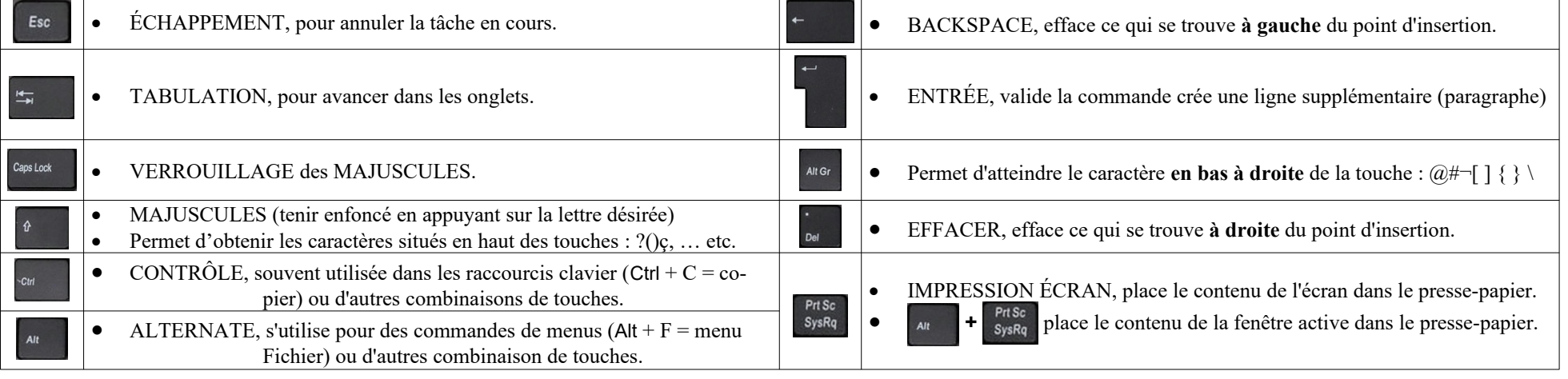

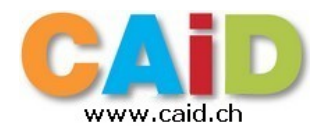

## **Le clavier du Mac**

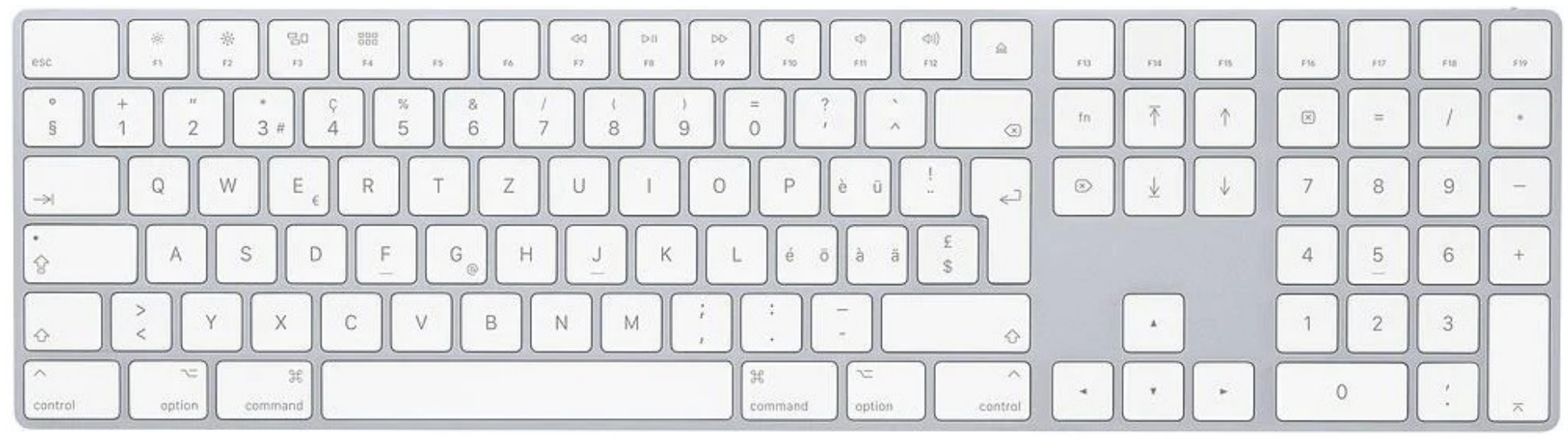

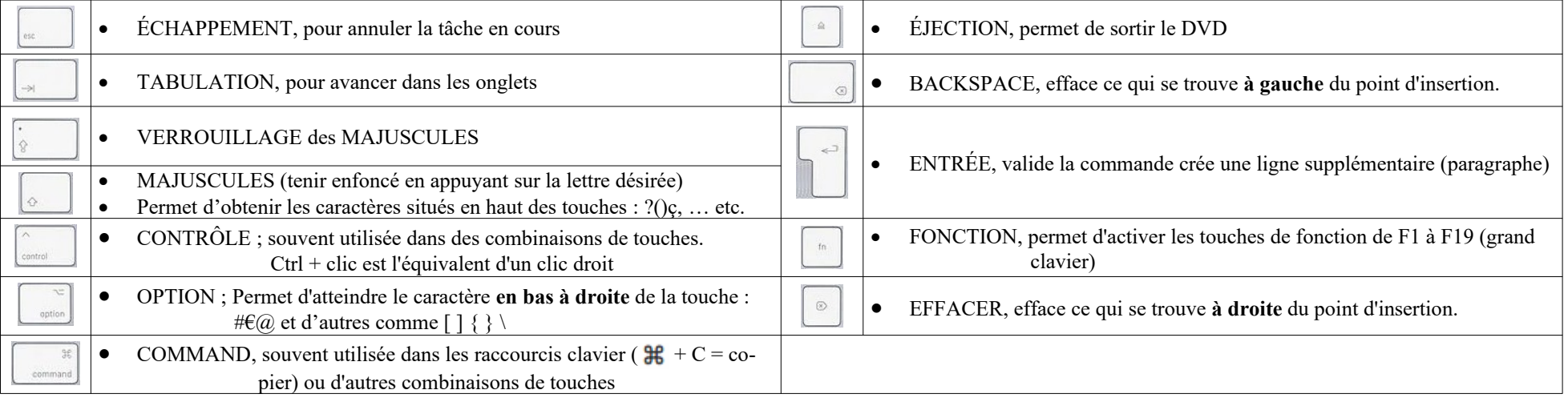